# Scientific Programming Practical 11

Introduction

### Part A...

#### Mock midterm:

Thursday, October 31st at 15,30- 17,30 in A202

Midterm:

Thursday, November 7th at 11,30- 13,30 in B106

On Tuesday, November 5th: green time to prepare for the midterm

PART B starts on Wednesday, November 6th

### Biopython

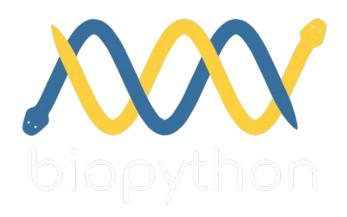

#### FROM Biopython's website:

The Biopython Project is an international association of developers of freely available **Python tools for computational molecular biology**.

The goal of Biopython is to make it as easy as possible to use **Python for bioinformatics** by creating high-quality, reusable modules and classes.

### **BLAST**

Blast (Basic logical alignment search tool) is a well known tool to find similarities between biological sequences. It compares DNA or protein sequences and calculates the statistical significance of the matches found.

The online version of blast can be accessed through the Biopython's Bio.Blast.NCBIWWW.qblast() function. It's basic syntax is the following (first import from Bio.Blast import NCBIWWW):

result\_handle = Bio.Blast.NCBIWWW.qblast(blast\_program, database, query\_str)

blast\_program is the program to perform the alignment. The options are blastn, blastp,
blastx, tblast or tblastx.

database is the database to search against

query\_str is a string containing the query to search against the database.

The query can be a sequence or a fasta file entry or an identifier like a GI number (NCIBI's sequence identification number).

Among the others, some **optional parameters** are the output format (**format\_type** that by default is "XML" which is the most stable output format but results can be stored also as text with "Text"). It is also possible to specify an expectation value cut-off to filter out alignments **expect** (the e-value threshold, default value is 10.0).

## BLAST: search DBs

Blast (Basic logical alignment search tool) is a well known tool to find similarities between biological sequences. It compares DNA or protein sequences and calculates the statistical significance of the matches found.

The online version of blast can be accessed through the Biopython's

Bio.Blast.NCBIWWW.qblast()
function.

Table 2. Contents of the common BLAST sequence databases

| Database                              | Туре       | Content                                                                                                    |  |
|---------------------------------------|------------|----------------------------------------------------------------------------------------------------|--|
| nr (nt)<br>default                    | Nucleotide | All GenBank + EMBL + DDBJ + PDB sequences, excluding sequences from PAT, EST, STS, GSS, WGS, TSA and phase 0, 1 or 2 HTGS sequences, mostly non-redundant.                                                                                                    |  |
| refseq_rna                            | Nucleotide | Curated (NM_, NR_) plus predicted (XM_, XR_) sequences from NCBI Reference Sequence Project.                                                                                                    |  |
| refseq_genomic                        | Nucleotide | Genomic sequences from NCBI Reference Sequence Project.                                                                                                    |  |
| refseq_<br>representative_<br>genomes | Nucleotide | NCBI RefSeq Reference and Representative genomes across broad taxonomy groups including eukaryotes, bacteria, archaea, viruses and viroids. These genomes are among the best quality genomes available with minimum redundancy - one genome per species for eukaryotes and diverse isolates for the same species for others. |  |
| chromosome                            | Nucleotide | Complete genomes and complete chromosomes from the NCBI Reference Sequence project.                                                                                                    |  |
| Human G+T                             | Nucleotide | The genomic sequences plus curated and predicted RNAs from the current build of the human genome.                                                                                                    |  |
| Mouse G+T                             | Nucleotide | The genomic sequences plus curated and predicted RNAs from the current build of the mouse genome.                                                                                                    |  |
| est                                   | Nucleotide | Database of GenBank + EMBL + DDBJ sequences from EST division                                                                                                    |  |
| HTGS                                  | Nucleotide | Unfinished High Throughput Genomic Sequences; Sequences: phases 0, 1 and 2                                                                                                    |  |
| wgs                                   | Nucleotide | Assemblies of Whole Genome Shotgun sequences.                                                                                                    |  |
| pat                                   | Nucleotide | Nucleotides from the Patent division of GenBank.                                                                                                    |  |
| pdb                                   | Nucleotide | Nucleotide sequences from the 3-dimensional structure records from Protein Data Bank.                                                                                                    |  |
| TSA                                   | Nucleotide | Transcriptome Shotgun Assemblies, assembled from RNA-seq SRA data                                                                                                    |  |
| 16S microbial                         | Nucleotide | 16S Microbial rRNA sequences from Targeted Loci Project                                                                                                    |  |
| nr<br>default                         | Protein    | Non-redundant GenBank CDS translations + RefSeq + PDB + SwissProt + PIR + PRF, excluding those in PAT, TSA, and env_nr.                                                                                                    |  |
| refseq_protein                        | Protein    | Protein sequences from NCBI Reference Sequence project.                                                                                                    |  |
| swissprot                             | Protein    | Last major release of the UniProtKB/SWISS-PROT protein sequence database (no incremental updates).                                                                                                    |  |
| Landmark                              | Protein    | The landmark database includes proteomes from representative genomes spanning a wide taxonomic range                                                                                                    |  |
| pat                                   | Protein    | Proteins from the Patent division of GenBank.                                                                                                    |  |
| pdb                                   | Protein    | Protein sequences from the 3-dimensional structure records from the Protein Data Bank.                                                                                                    |  |
| env_nr                                | Protein    | Protein sequences translated from the CDS annotation of metagenomic nucleotide sequences.                                                                                                    |  |
| tsa_nr                                | Protein    | Protein sequences translated from CDSs annotated on transcriptome shotgun assemblies.                                                                                                    |  |

### BLAST: the query

Blast (Basic logical alignment search tool) is a well known tool to find similarities between biological sequences. It compares DNA or protein sequences and calculates the statistical significance of the matches found.

The online version of blast can be accessed through the Biopython's Bio.Blast.NCBIWWW.qblast() function.

The query string can be obtained by reading a fasta file into a string

```
from Bio.Blast import NCBIWWW
fasta_string = open("myfile.fasta").read()
result_handle = NCBIWWW.qblast("blastn", "nt", fasta_string)

or we can give a SeqRecord:

from Bio.Blast import NCBIWWW
from Bio import SeqIO
record = SeqIO.read("myfile.fasta", format="fasta")
result_handle = NCBIWWW.qblast("blastn", "nt", record.seq)
```

It is also possible to specify some **optional parameters** in <a href="mailto:entrez\_query">entrez\_query</a> for example we can limit the search to specific organisms with:

```
entrez_query='"Malus Domestica" [Organism]'.
```

NOTE: qblast returns a result\_handle not the results!

### BLAST: parsing the output

Query results can be parsed with the methods of the module
Bio.Blast.NCBIXML

```
Single result
 blast record = NCBIXML.read(result handle)
or (multiple results)
 blast records = NCBIXML.parse(result handle)
Note that to use these methods we first need to import the NCBIXML module with
from Bio.Blast import NCBIXML.
```

### BLAST: saving the output

We can save the entries in a file

```
out_f = open("my_blast_result.xml", "w")
out_f.write(result_handle.read())
out_f.close
result_handle.close()
```

If we have more than one entry we need to loop thorugh all the entries and save them in the file:

```
out_f = open("my_blast_result.xml", "w")
for entry in result_handle.parse():
    out_f.write(entry)
out_f.close
result_handle.close()
```

### BLAST: reading the input

A BLAST output file can be read by opening the file to get the handler and then parse it with the method parse

```
from Bio.Blast import NCBIXML
result_handle = open("my_blast.xml")
blast_records = NCBIXML.parse(result_handle)
```

This returns an iteratort to **Bio.Blast.Record.Blast** objects that hold the results of the alignment

### The BLAST record class

The Bio.Blast.Record.Blast class holds the results of the alignment.

It is composed of three types of information:

query Descriptions Alignments

- 1. query: the identifier of the query (a string).
- 2. Descriptions: a list of Description objects. Each Description holds the following information:
  - Description.title : a string with the title of the hit;
  - Description.score : a float with the score of the alignment;
  - Description.num\_alignments : an int with the number of alignments with the same subject;
  - Description.e : a float with the e-value of the alignment.

### The BLAST record class

The Bio.Blast.Record.Blast class holds the results of the alignment.

It is composed of three types of information:

query Descriptions Alignments

- 2. Alignments: a list of Alignment objects. Each Alignment holds the following information:
  - Alignment.title: a string with the title of the hit (identical to Description.title);
  - Alignment length: an int with the length of the alignment;
  - Alignment.hsps: a list of HSP objects (High Scoring Pair). Each HSP has the following info:
    - HSP.score : the BLAST score of the hit
    - HSP.bits : the bits score of the hit (x: on average 2<sup>x</sup> pairs to find such a good hit by chance)
    - . HSP.expect: the evalue of the hit
    - HSP.num\_alignments : the number of alignments for the same subject
    - HSP.identities: the number of identities between query and subject
    - HSP.positives : the number of identical bases/aminos or having similar chemical properties
    - HSP.gaps: the number of gaps between query and subject
    - HSP.strand: a tuple with (query, subject) strands
    - HSP. frame : a tuple with the frame shifts
    - HSP.query/HSP.sbjct : query/subject sequence
    - HSP.query\_start/HSP.sbjct\_start :query/subject start point
    - HSP.match : the match sequence (basically "|" for matches and spaces for mismatches)
    - HSP.align length: the alignment length.

### **BLAST**

**Example:**Let's blast the serum albumin sequence (gi number <u>23307792</u>) to the human genome and report all the information. (warning might take a while to run!)

```
s = h.score
                                                                                              b = h.bits
                                                                                              e = h.expect
                                                                                              n = h.num alignments
                                                                                              i = h.identities
                                                                                              p = h.positives
                                                                                              q = h.gaps
                                                                                              st = h.strand
                                                                                              f = h.frame
TITLE:gi|23307792|gb|AF542069.1| Homo sapiens serum albumin (HSA) mRNA, complete cds
                                                                                              q = h.query
SCORE: 4352.0
                                                                                              sb = h.sbjct
N. ALIGN: 1
                                                                                              qs = h.query start
E-VAL:0.0
                                                                                              ss = h.sbjct start
TITLE:gi|1046552723|ref|NM 000477.6| Homo sapiens albumin (ALB), mRNA
                                                                                              ge = h.query end
SCORE: 4304.0
                                                                                              se = h.sbjct end
N.ALIGN:1
                                                                                              m = h.match
E-VAL:0.0
                                                                                              al = h.align length
TITLE:gi|28591|emb|V00495.1| H.sapiens mRNA for serum albumin
                                                                                              print("Score: {} Bits: {} E-val: {}".format(s,b,e))
SCORE: 4252.0
                                                                                              print("N.aligns:{} Ident:{} Pos.:{} Gaps:{} Align len:{}".format(
N. ALTGN: 2
                                                                                                  n,i,p,g,al))
E-VAL:0.0
                                                                                              print("Strand: {} Frame: {}".format(st,f))
TITLE:qi|7770116|qb|AF119840.1|AF119840 Homo sapiens PR00903 mRNA, complete cds
                                                                                              print("Query:", q, " start:", qs, " end:", qe)
SCORE: 4062.0
                                                                                              print("Match:",m)
N.ALIGN:1
                                                                                              print("Subjc:",sb, " start:", ss, " end:", se)
E-VAL:0.0
```

from Bio.Blast import NCBIWWW
from Bio.Blast import NCBIXML

for res in NCBIXML.parse(result\_handle):
 for d in res.descriptions:

for a in res.alignments:

for h in a.hsps:

result handle = NCBIWWW.gblast("blastn", "nr", "23307792",

print("TITLE:{}\nSCORE:{}\nN.ALIGN:{}\nE-VAL:{}".format(

print("Align Title:{}\nAlign Len: {}".format(a.title, a.length))

d.title,d.score, d.num alignments,d.e))

entrez query='"Homo Sapiens" [Organism]'

### **BLAST**

**Example:**Let's blast the serum albumin sequence (gi number <u>23307792</u>) to the human genome and report all the information. (warning might take a while to run!)

```
N.aligns: None Idents: 2176 Positives: 2176 Gaps: 0 Align len: 2176
Strand: (None, None) Frame: (1, 1)
Query: TCTCTTCTGTCAACCCCACGCGCCTTTGGCACAATGAAGTGGGTAACCTTTATTTCCCTTCT
Subje: TCTCTTCTGTCAACCCCACGCGCCTTTGGCACAATGAAGTGGGTAACCTTTATTTCCCTTCTTTTTCTCTTTAGCTCGG
Align Title:qi|1046552723|ref|NM 000477.6| Homo sapiens albumin (ALB), mRNA
Align Len: 2335
Score: 4304.0 Bits: 3882.14 E-val: 0.0
N.aligns: None Idents: 2168 Positives: 2168 Gaps: 1 Align len: 2177
Strand: (None, None) Frame: (1, 1)
Query: TCTCTTCTGTCAACCCCACGCGCCTTTGGCACAATGAAGTGGGTAACCTTTA
Subje: TCTCTTCTGTCAACCCCACACGCCTTTGGCACAATGAAGTGGGTAACCTTTATTTCCCTTCTTTTTCTCTTTAGCTCGG
Align Title:qi|28591|emb|V00495.1| H.sapiens mRNA for serum albumin
Align Len: 2251
Score: 4252.0 Bits: 3835.25 E-val: 0.0
N.aligns: None Idents: 2159 Positives: 2159 Gaps: 4 Align len: 2177
Strand: (None, None) Frame: (1, 1)
Query: TCTCTTCTGTCAACCCCACGCGCCTTTGGCACAATGAAGTGGGTAACCTTTA
Subic: TCTCTTCTGTCAACCCCACGC--CTTTGGCACAATGAAGTGGGTAACCTTTATTTCCCTTCTTTTTCTCTTTAGCTCGG
```

```
from Bio. Blast import NCBIXML
result handle = NCBIWWW.qblast("blastn", "nt", "23307792",
                               entrez query='"Homo Sapiens" [Organism]'
for res in NCBIXML.parse(result handle):
    for d in res.descriptions:
        print("TITLE:{}\nSCORE:{}\nN.ALIGN:{}\nE-VAL:{}".format(
           d.title,d.score, d.num alignments,d.e))
    for a in res.alignments:
        print("Align Title:{}\nAlign Len: {}".format(a.title, a.length))
        for h in a.hsps:
            s = h.score
            b = h.bits
            e = h.expect
           n = h.num alignments
            i = h.identities
            p = h.positives
            q = h.gaps
            st = h.strand
            f = h.frame
            q = h.query
            sb = h.sbjct
            qs = h.query start
            ss = h.sbjct start
            ge = h.query end
            se = h.sbjct end
            m = h.match
            al = h.align length
           print("Score: {} Bits: {} E-val: {}".format(s,b,e))
           print("N.aligns:{} Ident:{} Pos.:{} Gaps:{} Align len:{}".format(
                n,i,p,q,al))
           print("Strand: {} Frame: {}".format(st,f))
           print("Query:", q, " start:", qs, " end:", qe)
            print("Match:",m)
           print("Subjc:",sb, " start:", ss, " end:", se)
```

from Bio.Blast import NCBIWWW

https://www.ncbi.nlm.nih.gov/

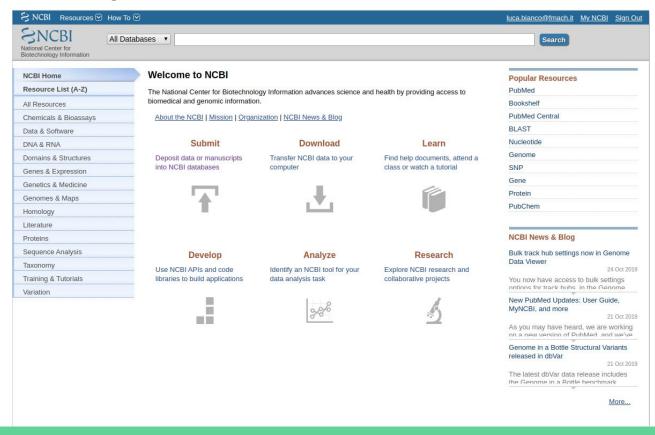

First of all we need to import the Entrez module with ( from Bio import Entrez ) and then we can start interacting with Entrez, then we should specify (optional) an email setting Entrez.email.

Biopython provides a module (Bio.Entrez) to pull data off resources like PubMed or GenBank, and other repositories programmatically through Entrez.

```
    res_handle = Entrez.einfo(db) returns a summary of the Entez databases as a results handle.
        db is an optional parameter specifying the resource of interest;
    res_handle = Entrez.esearch(db, term,id) returns all the entries in db having query matching the term term. It is also possible to specify an id to get the information relative to that resource id;
    res_handle = Entrez.efetch(db, id, rettype, retmode) returns full record corresponding to the identifier id from the database db formatted in rettype (eg. gb, fasta,... complete list) and return mode retmode (eg. text);
    res_handle = Entrez.esummary(db, id) returns the summary of the entry id from the database db as a handle;
    result = Entrez.read(res_handle) reads the information on the XML handle res_handle and stores them in a dictionary, list or string, depending on the case.
```

Let's get a list of all available databases in Entrez as a dictionary. Let's then get a summary of the

entries in 'sra'.

#### As a list:

['pubmed', 'protein', 'nuccore', 'ipg', 'nucleotide', 'structure', 'sparcle', 'genome', 'annotinfo', 'assembly', 'bioproject', 'biosample', 'blastdbinfo', 'books', 'cdd', 'clinvar', 'gap', 'gapplus', 'grasp', 'dbvar', 'gene', 'gds', 'geoprofiles', 'homologene', 'medgen', 'mesh', 'ncbisearch', 'nlmcatalog', 'omim', 'orgtrack', 'pmc', 'popset', 'probe', 'proteinclusters', 'pcassay', 'biosystems', 'pccompound', 'pcsubstance', 'seqannot', 'snp', 'sra', 'taxonomy', 'biocollections', 'gtr']

Entries count: 9,263,428 LastUpdate: 26/10/2019 2:10 Description: SRA Database

```
from Bio import Entrez
import datetime
Entrez.email = "my email"
handle = Entrez.einfo()
res = Entrez.read(handle)
#print(res)
print("")
print("As a list:")
print(res['DbList'])
res = Entrez.read(Entrez.einfo(db = "sra"))
#uncomment to see all the information captured
#print(res)
#for el in res["DbInfo"].keys():
     print(el)
date = res["DbInfo"]["LastUpdate"]
dt = datetime.datetime.strptime(date, "%Y/%m/%d %H:%M")
print("")
print("Entries count: {:,}".format(int(res["DbInfo"]["Count"])))
print("LastUpdate: {}/{}/{} {}:{}".format(dt.day,
                                          dt.month.
                                          dt.vear.
                                          dt.hour.
                                          dt.minute))
print("Description:", res["DbInfo"]["Description"])
```

**Example:** Retrieve genbank formatted information of the Malus x domestica MYB domain class transcription factor (MYB1) mRNA complete cds (nucleotide database id:HM122614.1). Parse it as a SeqRecord, printing only the sequence (remember previous practical's SeqIO).

```
ID: HM122614.1
Name: HM122614
Description: Malus x domestica MYB domain class transcription factor (MYB1) mRNA, comp
Number of features: 3
/source=Malus domestica (apple)
/data file division=HTC
/organism=Malus domestica
/sequence version=1
/references=[Reference(title='Transcription Factors in Apple', ...), Reference(title='
/accessions=['HM122614']
/kevwords=['HTC']
/date=15-AUG-2010
/taxonomy=['Eukaryota', 'Viridiplantae', 'Streptophyta', 'Embryophyta', 'Tracheophyta'
/topology=linear
/molecule type=mRNA
Seg('TTTGGTCTGGTAGGTACTCATAAAAACAACCAACCGAAGCCTCCGAACC...AAA', IUPACAmbiguousDNA(
SEQUENCE:
TTTGGTCTGCTGGGTAGGTACTCATAAAAACAACCAACCGAAGCCTCCGAACCGACCACCAATGACGGCCCCAAACGGCGCCGTC
```

### Protein Data Bank (PDB)

https://www.rcsb.org/

PDB is a database of structural information of 3D shapes of proteins, nucleic acids, and complex assemblies. The database currently contains more than 157,000 total structures.

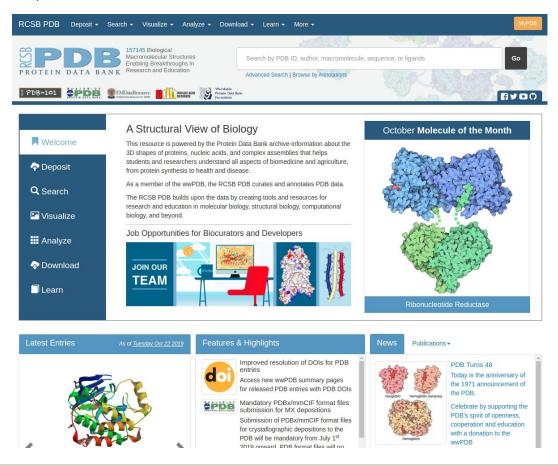

### Protein Data Bank (PDB)

#### First of all:

from Bio.PDB import \*

Then it is possible to download a structure directly from PDB by using a PDBList object that features a function called download pdb files

```
that downloads the file_format formatted structures defined in the pdb_codes list of 4 symbols structure lds from PDB, stores them in the directory pdir. The safer file_format to use is "mmCif". The function will not download the structures more than once. If a file is already present in the specified directory, a message Structure exists will be displayed.
```

Let's programmatically download two different structures of the DNA polymerase 3C2K and 3C2L

### Protein Data Bank (PDB)

Once the structures are available locally, one can start parsing them to do something useful. Parsing can be done through the MMCIFParser object

```
parser = MMCIFParser()
The parser object has several methods able to deal with structures. One of these is the
get structure that creates a PDB.Structure.Structure object with all the data present in the
structure file.
The basic syntax is:
 structure = parser.get structure(pdb code, filename)
where pdb code is the PDB code of the structure contained in the file filename. The method
returns a PDB. Structure Structure that contains one or more models.
```

### PDB.Structure.Structure

A Structure consists of a collection of one or more Model (different 3D conformations of the very same structure) that is a collection of Chain that is a collection of Residues that is a collection of Atoms

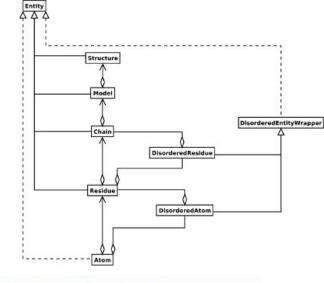

```
Given a Structure we can obtain iterators to models, chains, residues or atoms with:

Structure.get_models()
Structure.get_chains()
Structure.get_residues()
Structure.get_atoms()

For each model obtained with structure.get_models() function we can loop through its chains, residues and atoms. For atoms we can get the 3D coordinates with Atom.get_coord().
```

### **PDB**

**Example:** Let's loop through all the models, chain, residues and atoms of the DNA polymerase structure 3C2K. Print the 3D coordinates of each atom.

```
from Bio.PDB import *
                              parser = MMCIFParser(OUIET=True) #To disable warnings
                              filename = "file samples/3c21.cif"
                              structure = parser.get structure("3c21", filename)
                              for model in structure.get models():
                                  print("model", model, "has {} chains".format(len(model)))
                                  for chain in model:
                                      print(" - chain ", chain, "has {} residues".format(len(chain)))
                                      for residue in chain:
                                           print (" - residue", residue.get resname(), "has {}
                              atoms".format(len(residue)))
                                           for atom in residue:
                                               x,y,z = atom.get coord()
                                               print(" - atom:", atom.get name(), "x: {} y:{} z:{}".format(x,y,z))
model <Model id=0> has 4 chains

    chain <Chain id=T> has 41 residues

     - residue DC has 16 atoms
       - atom: 05' x: 30.740999221801758 y:-2.2209999561309814 z:16.618999481201172
       atom: C5' x: 31.167999267578125 y:-0.9599999785423279 z:16.062999725341797
       - atom: C4' x: 29.996000289916992 y:-0.009999999776482582 z:15.932999610900879
       - atom: 04' x: 28.96299934387207 y:-0.6069999933242798 z:15.107000350952148
       atom: C3' x: 29.320999145507812 y:0.38499999046325684 z:17.253000259399414
     - residue DC has 19 atoms
       atom: P x: 28.641000747680664 y:2.5 z:18.69099998474121

    atom: OP1 x: 29.559999465942383 y:3.625 z:19.025999069213867
```

### http://biopython.org

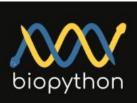

Python Tools for Computational Molecular Biology

Documentation

Download

Mailing lists

News

**Biopython Contributors** 

Scriptcentral

Source Code GitHub project

Biopython version 1.70 © 2017. All rights reserved.

Edit this page on GitHub

#### Biopython

See also our News feed and Twitter.

#### Introduction

Biopython is a set of freely available tools for biological computation written in Python by an international team of developers.

It is a distributed collaborative effort to develop Python libraries and applications which address the needs of current and future work in bioinformatics. The source code is made available under the Biopython License, which is extremely liberal and compatible with almost every license in the world.

We are a member project of the Open Bioinformatics Foundation (OBF), who take care of our domain name and hosting for our mailing list etc. The OBF used to host our developement repository, issue tracker and website but these are now on GitHub.

This wiki will help you download and install Biopython, and start using the libraries and tools.

| <b>Get Started</b>      | Get help                    | Contribute                 |
|-------------------------|-----------------------------|----------------------------|
| Download Biopython      | Tutorial (PDF)              | What's being worked on     |
| Installation help (PDF) | Documentation on this wiki  | Developing on Github       |
|                         | Cookbook (working examples) | Google Summer of Code      |
|                         | Discuss and ask questions   | Report bugs (older issues) |

The latest release is Biopython 1.70, released on 10 July 2017.

### http://biopython.org/DIST/docs/api/

Check:

Blast.Record.Blast Bio.Entrez PDB.Structure

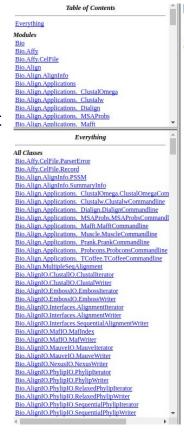

Trees Indices Help [ Module Hierarchy | Class Hierarchy ] Module Hierarchy . Bio: Collection of modules for dealing with biological data in Python. · Bio.Affy: Deal with Affymetrix related data such as cel files. Bio.Affv.CelFile: Reading information from Affymetrix CEL files version 3 and 4. Bio.Align: Code for dealing with sequence alignments. Bio.Align.AlignInfo: Extract information from alignment objects. Bio.Align.Applications: Alignment command line tool wrappers. Bio.Align.Applications, ClustalOmega: Command line wrapper for the multiple alignment program Clustal Omega. Bio.Align.Applications. Clustalw: Command line wrapper for the multiple alignment program Clustal W. Bio.Align.Applications. Dialign: Command line wrapper for the multiple alignment program DIALIGN2-2. Bio.Align.Applications. MSAProbs: Command line wrapper for the multiple sequence alignment program MSAProbs. Bio.Align.Applications. Mafft: Command line wrapper for the multiple alignment programme MAFFT. Bio.Align.Applications. Muscle: Command line wrapper for the multiple alignment program MUSCLE. Bio.Align.Applications. Prank: Command line wrapper for the multiple alignment program PRANK. Bio.Align.Applications. Probcons: Command line wrapper for the multiple alignment program PROBCONS. Bio.Align.Applications, TCoffee: Command line wrapper for the multiple alignment program TCOFFEE. o Bio.AlignIO: Multiple sequence alignment input/output as alignment objects. Bio.AlignIO.ClustalIO: Bio.AlignIO support for "clustal" output from CLUSTAL W and other tools. Bio.AlignIO.EmbossIO: Bio.AlignIO support for "emboss" alignment output from EMBOSS tools. Bio.AlignIO.FastaIO: Bio.AlignIO support for "fasta-m10" output from Bill Pearson's FASTA tools. Bio.AlignIO.Interfaces: AlignIO support module (not for general use). Bio.AlignIO.MafIO: Bio.AlignIO support for the "maf" multiple alignment format. Bio.AlignIO.MauveIO: Bio.AlignIO support for "xmfa" output from Mauve/ProgressiveMauve. Bio.AlignIO.NexusIO: Bio.AlignIO support for the "nexus" file format. Bio.AlignIO.PhylipIO: AlignIO support for "phylip" format from Joe Felsenstein's PHYLIP tools. Bio.AlignIO.StockholmIO: Bio.AlignIO support for "stockholm" format (used in the PFAM database). o Bio.Alphabet: Alphabets used in Seq objects etc to declare sequence type and letters. Bio.Alphabet.IUPAC: Standard nucleotide and protein alphabets defined by IUPAC. Bio.Alphabet.Reduced: Reduced alphabets which lump together several amino-acids into one letter. o Bio. Application: General mechanisms to access applications in Biopython. o Bio.Blast: Code for dealing with BLAST programs and output. Bio.Blast.Applications: Definitions for interacting with BLAST related applications. Bio.Blast.NCBIStandalone: Code for calling standalone BLAST and parsing plain text output (DEPRECATED). Bio.Blast.NCBIWWW: Code to invoke the NCBI BLAST server over the internet. Bio.Blast.NCBIXML: Code to work with the BLAST XML output. Bio.Blast.ParseBlastTable: A parser for the NCBI blastpap version 2.2.5 output format. Currently only supports the '-m 9' option. (table w/ annotations). Returns a BlastTableRec instance . Bio.Blast.Record: Record classes to hold BLAST output. Bio.CAPS: Cleaved amplified polymorphic sequence (CAPS) markers. o Bio.Cluster: Cluster Analysis. Bio.Cluster.cluster: C Clustering Library Bio.Compass: Code to deal with COMPASS output, a program for profile/profile comparison. o Bio.Crystal: Represent the NDB Atlas structure (a minimal subset of PDB format). o Bio.Data: Collections of various bits of useful biological data.

. Bio.Data.CodonTable: Codon tables based on those from the NCBI.

Bio.DocSQL: Bio.DocSQL: easy access to DB API databases (DEPRECATED).

Bio.Data.SCOPData: Additional protein alphabets used in the SCOP database and PDB files.

Bio.Data.IUPACData: Information about the IUPAC alphabets.

### http://qcbprolab2019.readthedocs.io/en/latest/practical11.html

#### **Exercises**

 Write a python script that retrieves all the information present in SRA regarding PacBio sequencing performed on E.coli strain K12 (query term is "E.coli K12 wgs PacBio"). Print the number of results and for each id report the title, the accession id, the total number of spots and total number of bases sequenced.

#### Sample output:

```
Entries found: 10
Results for id: 6705337
- acc="SRR8154667"
- total spots="163482"
- total bases="1561717136"
Results for id: 6705336
- acc="SRR8154668"
- total spots="163482"
- total bases="897324802"
Results for id: 6705335
- acc="SRR8154669"
- total spots="163482"
- total spots="163482"
- total spots="163482"
- total spots="163482"
- total spots="163482"
- total spots="163482"
```

#### Show/Hide Solution

2. Write a python function that reads all the entries of a blast alignment file in .xml format (like blast\_res\_apple.xml and outputs all the HSPs (see example below) having bitscore > B, alignment length > A and minimum percentage of identity > I, where B, A and I are input thresholds. Hint: implement a filtering function: filterHSPs(align, minBitscore = 0, minAlignLen = 0, minPercIdent = 0.1).

Alignments of MDC020656.85